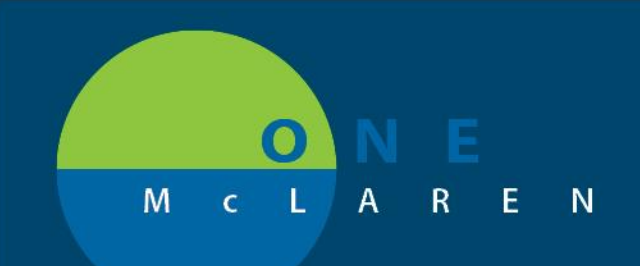

## **CERNER FLASH**

#### **4/1/2018**

### UPDATED: New Discern Alert for AMB NDC's

Ambulatory Medications and Immunizations require an 11-digit NDC in the **AMB NDC** field. If an 11-digit NDC isn't entered, a Discern Alert appears after the user signs the form (green checkmark).

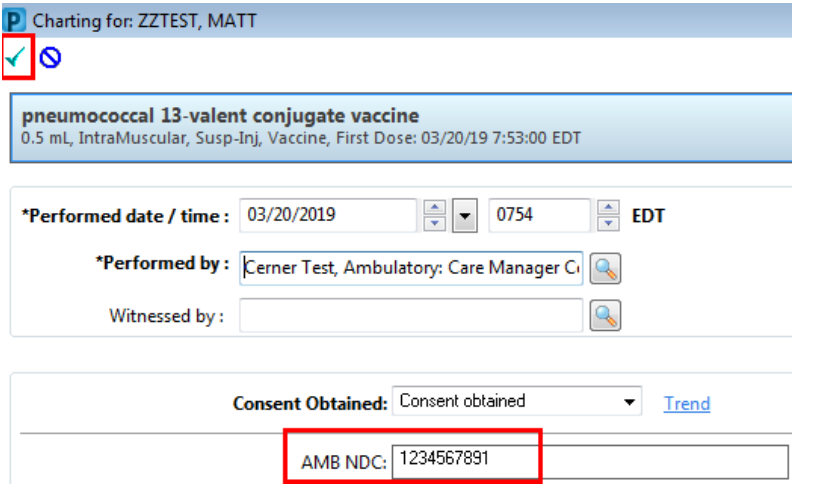

An example of the **Discern Alert** is below. The subject of the alert is "**Invalid NDC Number**".

If an error was made when entering the NDC and the user receives the below alert, it is best practice to address the alert and fix the error in real-time.

Instructions to **Modify** an NDC are included on Page 2.

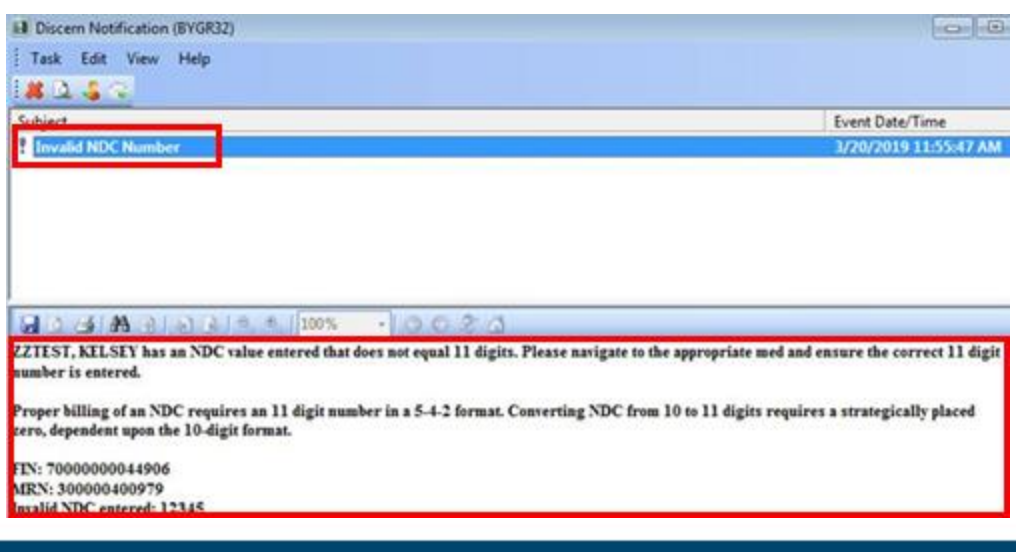

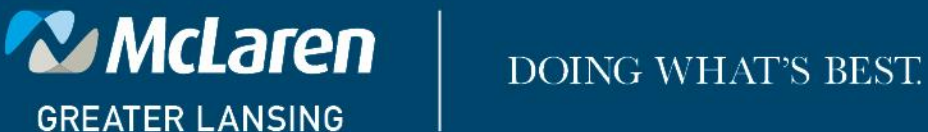

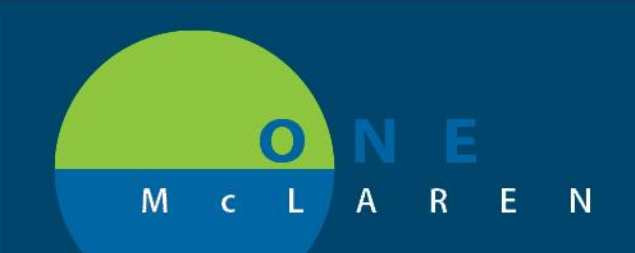

**MODIFYING VACCINES OR MED ADMIN**

# **CERNER FLASH**

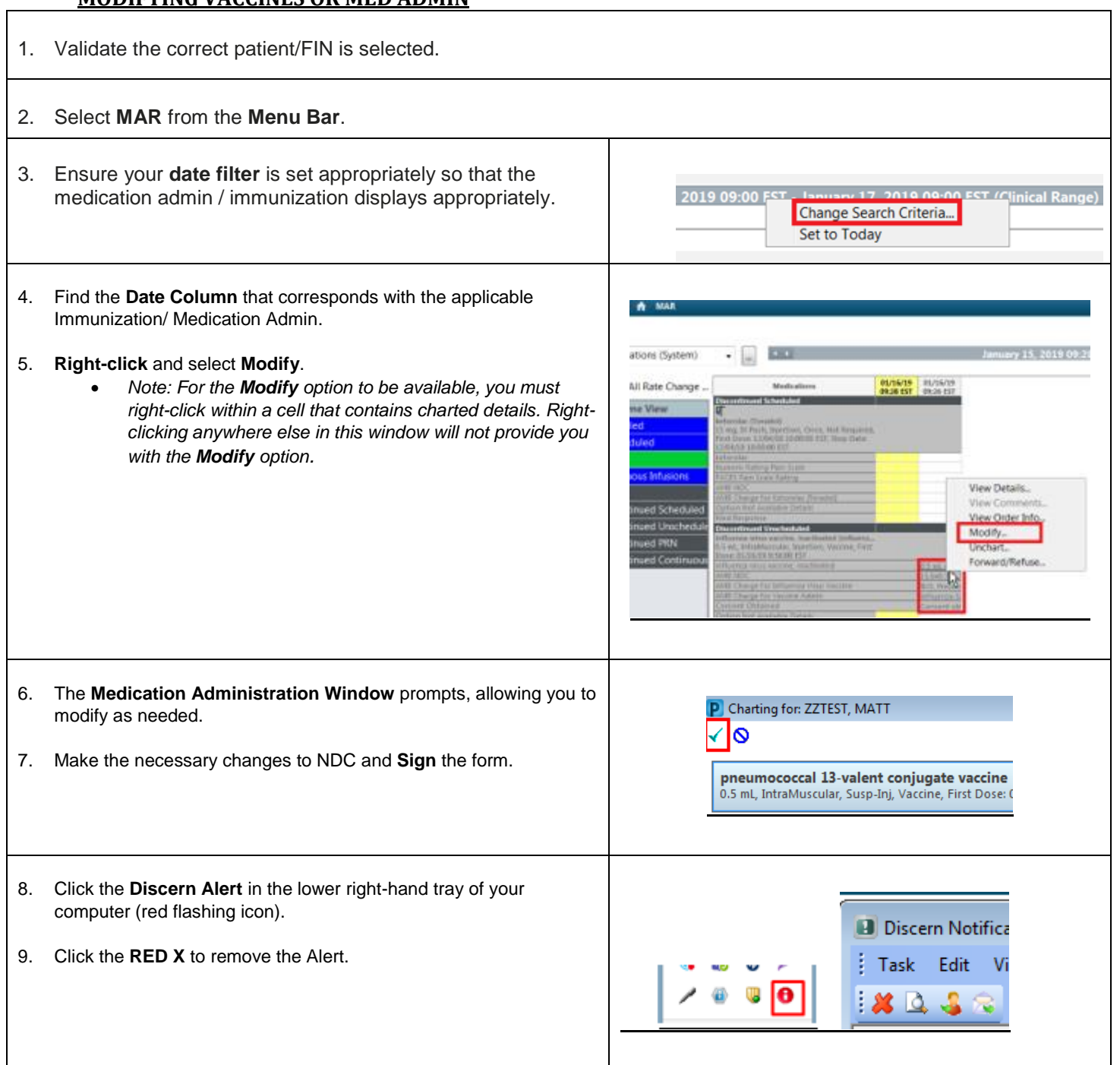

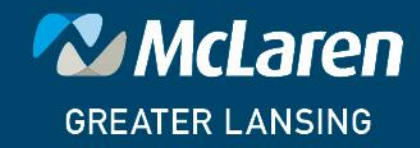

### DOING WHAT'S BEST.